## Package 'smartsheetr'

October 28, 2023

Title Access and Write 'Smartsheet' Data using the 'Smartsheet' API 2.0

Version 0.1.0

Description Interact with the 'Smartsheet' platform through the 'Smartsheet' API 2.0. <<https://smartsheet.redoc.ly/>>. API is an acronym for application programming interface; the 'Smartsheet' API allows users to interact with 'Smartsheet' sheets directly within R.

License MIT + file LICENSE

Encoding UTF-8

RoxygenNote 7.2.3

**Depends**  $R (= 4.1.0)$ 

Imports dplyr, httr, jsonlite, memoise, purrr, rlang, tibble, tidyr

**Suggests** devtools, knitr, test that  $(>= 3.0.0)$ 

Config/testthat/edition 3

NeedsCompilation no

Author Cole Johanson [aut, cre, cph]

Maintainer Cole Johanson <coldenjohanson@gmail.com>

Repository CRAN

Date/Publication 2023-10-28 15:00:12 UTC

## R topics documented:

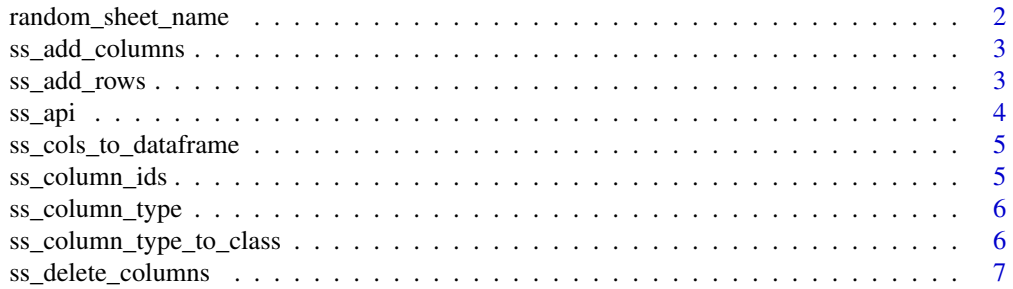

<span id="page-1-0"></span>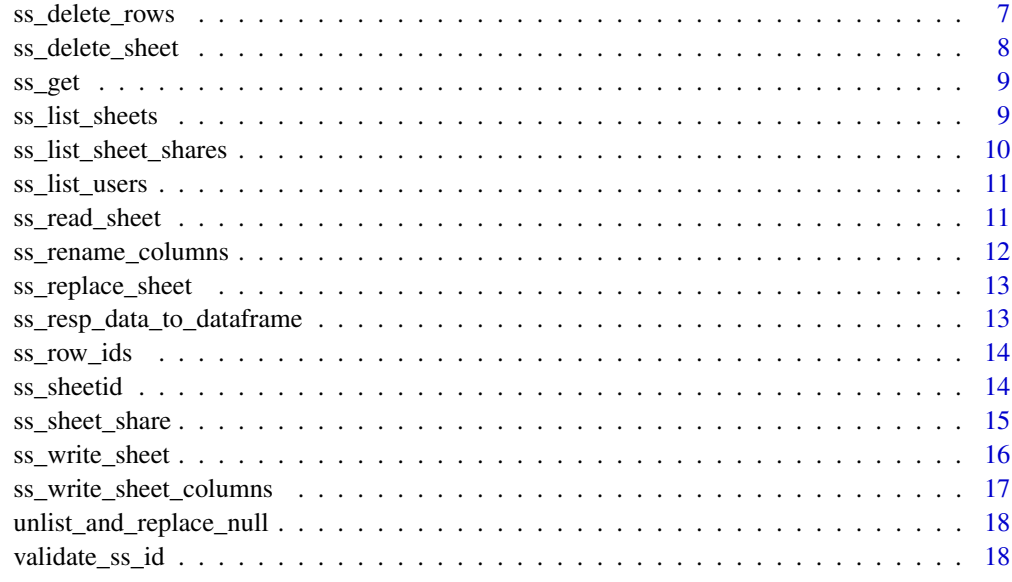

#### **Index** 2008 **[19](#page-18-0)99**

random\_sheet\_name *Get a random sheet name*

## Description

Randomly selects letters for a Smartsheet sheet name

## Usage

```
random_sheet_name(n = 10)
```
## Arguments

n The number of characters to generate

## Value

A character vector

## Examples

random\_sheet\_name()

<span id="page-2-0"></span>

Add columns to an existing sheet

## Usage

```
ss_add_columns(ss_id, data, index = 0)
```
#### Arguments

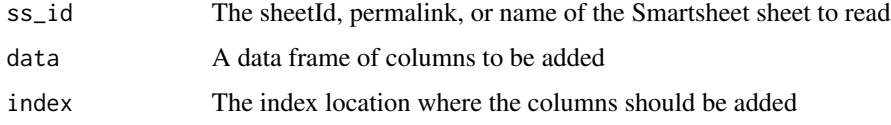

#### Value

A ss\_addcolumns\_resp object

## Examples

```
## Not run:
ss_id = ss_sheetid(ss_write_sheet(paste0("smartsheetr-example-",random_sheet_name())))
ss_add_columns(ss_id, data.frame("FK"=character()), index=1)
ss_read_sheet(ss_id)
# clean up
ss_delete_sheet(ss_id)
```
## End(Not run)

<span id="page-2-1"></span>ss\_add\_rows *Add rows to a sheet.*

## Description

Add rows to a sheet.

#### Usage

```
ss_add_rows(ss_id, data, column_ids = NULL)
```
## <span id="page-3-0"></span>Arguments

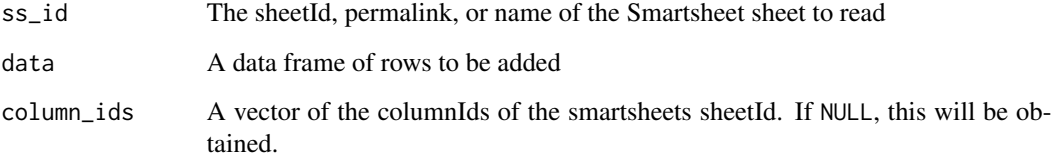

## Value

A ss\_addrows\_resp object

## Examples

```
## Not run:
ss_id = ss_sheetid(ss_write_sheet(paste0("smartsheetr-example-",random_sheet_name())))
ss_add_rows(ss_id, data.frame("PK"="1"))
ss_read_sheet(ss_id)
# clean up
ss_delete_sheet(ss_id)
```
## End(Not run)

<span id="page-3-1"></span>ss\_api *The workhorse function that performs each call to the Smartsheet API*

## Description

The workhorse function that performs each call to the Smartsheet API

#### Usage

ss\_api(FUN, ...)

## Arguments

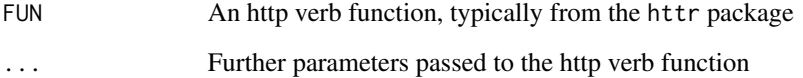

<span id="page-4-0"></span>ss\_cols\_to\_dataframe *Helper function to take columns data and create a data frame.*

## Description

Helper function to take columns data and create a data frame.

#### Usage

```
ss_cols_to_dataframe(ss_cols_data)
```
#### Arguments

ss\_cols\_data A data frame

ss\_column\_ids *List column ids for a given sheet*

#### Description

Returns a vector of the Smartsheet internal column ids for a given sheet

## Usage

```
ss_column_ids(ss_id)
```
#### Arguments

ss\_id The sheetId, permalink, or name of the Smartsheet sheet to read

#### Value

A numeric vector

## Examples

```
## Not run:
ss_id = ss_sheetid(ss_write_sheet(paste0("smartsheetr-example-",random_sheet_name())))
col_names = colnames(ss_read_sheet(ss_id))
col_ids = ss_column_ids(ss_id)
setNames(col_ids, col_names)
# clean up
ss_delete_sheet(ss_id)
```
<span id="page-5-1"></span><span id="page-5-0"></span>

Return the Smartsheet Column Type that aligns with the R class

#### Usage

```
ss_column_type(r_class)
```
## Arguments

r\_class A character vector (returned from a call to base:: class())

## Details

See <https://smartsheet.redoc.ly/tag/columnsRelated/#section/Column-Types>

## Value

A character vector

```
ss_column_type_to_class
```
*Return an empty vector of the correct class from the smartsheet Column Type*

## Description

The opposite of [ss\\_column\\_type](#page-5-1)

## Usage

```
ss_column_type_to_class(ss_column_type)
```
## Arguments

ss\_column\_type A character vector

#### Details

See <https://smartsheet.redoc.ly/tag/columnsRelated/#section/Column-Types>

## Value

A character vector

<span id="page-6-0"></span>ss\_delete\_columns *Delete non-primary columns from a given sheet.*

#### Description

The primary column(s) cannot be deleted.

#### Usage

```
ss_delete_columns(ss_id, column_ids = NULL)
```
#### Arguments

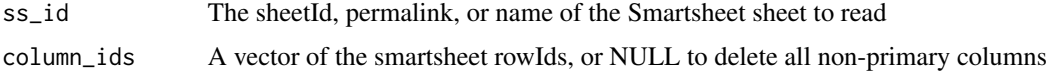

## Value

A list of ss\_resp objects

## Examples

```
## Not run:
df = data. frame(PK=c(1,2), FK=c("a","b"))
ss_id = ss_sheetid(ss_write_sheet(paste0("smartsheetr-example-",random_sheet_name()), data=df))
col_ids = ss_column_ids(ss_id)
ss_delete_columns(ss_id, col_ids[2])
ss_read_sheet(ss_id)
# clean up
ss_delete_sheet(ss_id)
```
## End(Not run)

ss\_delete\_rows *Delete rows from a given sheet*

## Description

Delete rows from a given sheet

#### Usage

ss\_delete\_rows(ss\_id, row\_ids = NULL)

<span id="page-7-0"></span>8 ss\_delete\_sheet

## Arguments

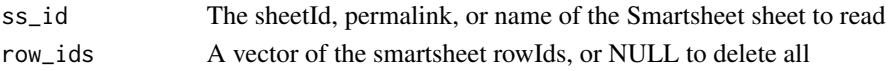

#### Value

A list of ss\_resp objects

## Examples

```
## Not run:
df = data.frame(PK=c(1,2), FK=c("a","b"))
ss_id = ss_sheetid(ss_write_sheet(paste0("smartsheetr-example-",random_sheet_name()), data=df))
row_ids = ss_row_ids(ss_id)
ss_delete_rows(ss_id, row_ids[2])
ss_read_sheet(ss_id)
# clean up
ss_delete_sheet(ss_id)
```
## End(Not run)

ss\_delete\_sheet *Delete a smartsheet*

## Description

Delete a smartsheet

#### Usage

ss\_delete\_sheet(ss\_id)

## Arguments

ss\_id The sheetId, permalink, or name of the Smartsheet sheet to read

## Value

A ss\_resp object

## Examples

```
## Not run:
ss_id = ss_sheetid(ss_write_sheet(paste0("smartsheetr-example-",random_sheet_name())))
ss_read_sheet(ss_id)
ss_delete_sheet(ss_id)
```
<span id="page-8-0"></span>

ss\_get() wraps the httr::GET() function ss\_post() wraps the httr::POST() function ss\_put() wraps the httr::PUT() function ss\_delete() wraps the httr::DELETE() function

#### Usage

```
ss_get(path, ...)
ss_post(path, body, ...)
ss_delete(path, ...)
ss_put(path, ...)
```
#### Arguments

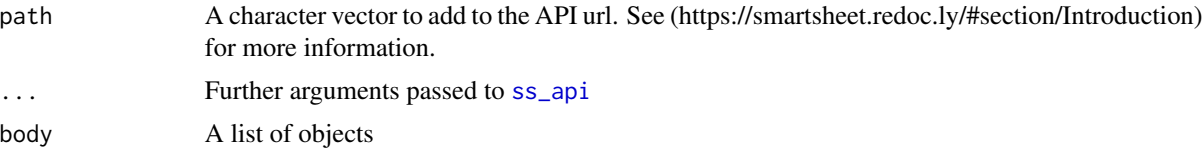

#### Details

Note that the environment variable SMARTSHEET\_API\_TOKEN should be defined in order to run this or any other smarsheetr functions.

#### Value

An httr::response object

ss\_list\_sheets *Get a data frame describing the smartsheets available*

#### Description

Get a data frame describing the smartsheets available

#### Usage

ss\_list\_sheets()

## Details

Note that the environment variable SMARTSHEET\_API\_TOKEN should be defined in order to run this or any other smarsheetr functions.

## Value

A dataframe

## Examples

## Not run: ss\_list\_sheets()

## End(Not run)

ss\_list\_sheet\_shares *List share data for a given sheet*

#### Description

List share data for a given sheet

#### Usage

```
ss_list_sheet_shares(ss_id)
```
## Arguments

ss\_id The sheetId, permalink, or name of the Smartsheet sheet to read

#### Value

A dataframe

#### Examples

```
## Not run:
ss_id = ss_sheetid(ss_write_sheet(paste0("smartsheetr-example-",random_sheet_name())))
ss_list_sheet_shares(ss_id)
# clean up
ss_delete_sheet(ss_id)
```
<span id="page-9-0"></span>

<span id="page-10-0"></span>ss\_list\_users *List smartsheet users*

## Description

List smartsheet users

## Usage

ss\_list\_users()

## Value

A dataframe

## Examples

## Not run: ss\_list\_users()

## End(Not run)

## ss\_read\_sheet *Reads a Smartsheet sheet into an R data frame*

## Description

Reads a Smartsheet sheet into an R data frame

## Usage

ss\_read\_sheet(ss\_id)

#### Arguments

ss\_id The sheetId, permalink, or name of the Smartsheet sheet to read

## Value

A tibble::tbl\_df object

#### Examples

```
## Not run:
df = mtcars
ss_id = ss_sheetid(ss_write_sheet(paste0("smartsheetr-example-",random_sheet_name()), data=df))
ss_read_sheet(ss_id)
# clean up
ss_delete_sheet(ss_id)
## End(Not run)
```
ss\_rename\_columns *Rename columns*

#### Description

Rename a set of columns. One of the following must be true:

- column\_names is not NULL
- column\_locs is not NULL, or
- new\_names is the same length as the number of columns of the ss\_id sheet

#### Usage

```
ss_rename_columns(ss_id, new_names, column_names = NULL, column_locs = NULL)
```
#### Arguments

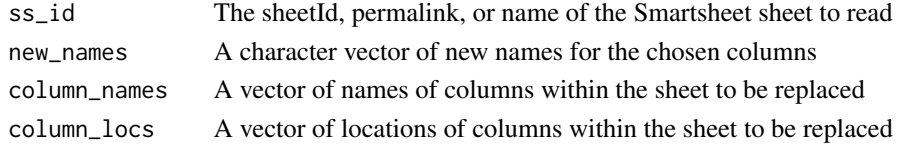

#### Value

A list of ss\_resp objects

#### Examples

```
## Not run:
df = data.frame("PK"=character(), "temp"=character())
ss_id = ss_sheetid(ss_write_sheet(paste0("smartsheetr-example-",random_sheet_name()), data=df))
ss_rename_columns(ss_id, new_names="FK", column_names="temp")
ss_read_sheet(ss_id)
# clean up
ss_delete_sheet(ss_id)
```
<span id="page-11-0"></span>

<span id="page-12-0"></span>ss\_replace\_sheet *Replace the contents of a sheet with a new data frame*

#### Description

Replace the contents of a sheet with a new data frame

#### Usage

```
ss_replace_sheet(ss_id, data)
```
#### Arguments

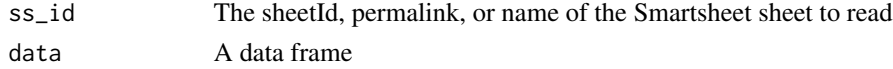

#### Value

A named list of ss\_resp objects

#### Examples

```
## Not run:
ss_id = ss_sheetid(ss_write_sheet(paste0("smartsheetr-example-",random_sheet_name())))
ss_replace_sheet(ss_id, data=mtcars)
ss_read_sheet(ss_id)
# clean up
ss_delete_sheet(ss_id)
```
## End(Not run)

ss\_resp\_data\_to\_dataframe

*Helper to rbind lists in a list into a data frame*

## Description

Helper to rbind lists in a list into a data frame

#### Usage

ss\_resp\_data\_to\_dataframe(resp\_data)

#### Arguments

resp\_data A list of lists

<span id="page-13-0"></span>

Returns a vector of the Smartsheet internal row ids for a given sheet

#### Usage

ss\_row\_ids(ss\_id)

#### Arguments

ss\_id The sheetId, permalink, or name of the Smartsheet sheet to read

## Value

A numeric vector

## Examples

```
## Not run:
df = data. frame(PK=c(1,2), FK=c("a","b"))
ss_id = ss_sheetid(ss_write_sheet(paste0("smartsheetr-example-",random_sheet_name()), data=df))
ss_row_ids(ss_id)
# clean up
ss_delete_sheet(ss_id)
## End(Not run)
```
ss\_sheetid *Get a smartsheet sheetId from a response*

## Description

Get a smartsheet sheetId from a response

## Usage

```
ss_sheetid(resp)
```
#### Arguments

resp An ss\_resp object

<span id="page-14-0"></span>ss\_sheet\_share 15

## Value

A numeric sheetId

## Examples

```
## Not run:
ss_id = ss_sheetid(ss_write_sheet(paste0("smartsheetr-example-",random_sheet_name())))
```
## End(Not run)

ss\_sheet\_share *Share a sheet with a user*

## Description

Share a sheet with a user

## Usage

```
ss_sheet_share(
  ss_id,
  email,
 access_level = c("VIEWER", "EDITOR", "COMMENTER", "EDITOR_SHARE", "OWNER", "ADMIN")
\mathcal{L}
```
## Arguments

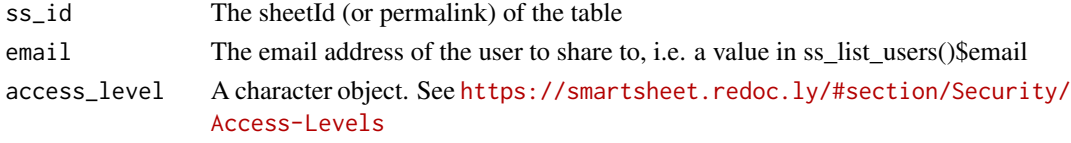

#### Value

An ss\_resp object

#### Examples

```
## Not run:
ss_id = ss_sheetid(ss_write_sheet(paste0("smartsheetr-example-",random_sheet_name())))
users = ss_list_users()
user = users[1,'email']
ss_sheet_share(ss_id, user)
# clean up
ss_delete_sheet(ss_id)
```
<span id="page-15-1"></span><span id="page-15-0"></span>ss\_write\_sheet *Create a sheet*

## Description

Creating a sheet requires either a template or a set of columns (see https://smartsheet.redoc.ly/tag/sheets#operation/createsheet-in-sheets-folder). This function only allows for the columns option.

#### Usage

```
ss_write_sheet(
  sheet_name,
  data = data.frame(PK = character()),
  use_rownames = FALSE
\lambda
```
#### Arguments

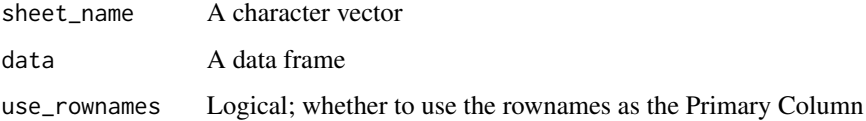

## Details

The [Smartsheet API 2.0](https://smartsheet.redoc.ly) uses two calls for creating a sheet with data. The first is a call to create a sheet and populate the columns (analogous to [ss\\_write\\_sheet\\_columns\)](#page-16-1). The second is to add rows (analogous to [ss\\_add\\_rows\)](#page-2-1). [ss\\_write\\_sheet](#page-15-1) accomplishes both of these steps.

#### Value

A smartsheetr response object

## Examples

```
## Not run:
ss_id = ss_sheetid(ss_write_sheet(paste0("smartsheetr-example-",random_sheet_name()), data=mtcars))
ss_read_sheet(ss_id)
# clean up
ss_delete_sheet(ss_id)
```
<span id="page-16-1"></span><span id="page-16-0"></span>ss\_write\_sheet\_columns

*Write the initial columns for the a sheet*

#### Description

Write the initial columns for the a sheet

#### Usage

```
ss_write_sheet_columns(sheet_name, data = data.frame(PK = character()))
```
#### Arguments

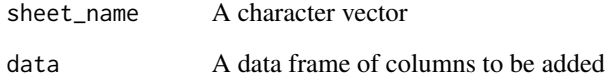

#### Details

The [Smartsheet API 2.0](https://smartsheet.redoc.ly) uses two calls for creating a sheet with data. The first is a call to create a sheet and populate the columns (analogous to [ss\\_write\\_sheet\\_columns\)](#page-16-1). The second is to add rows (analogous to [ss\\_add\\_rows\)](#page-2-1). [ss\\_write\\_sheet](#page-15-1) accomplishes both of these steps.

## Value

A ss\_createsheet\_resp object

#### Examples

```
## Not run:
temp_sheet_name = paste0("smartsheetr-example-",random_sheet_name())
ss_id = ss_sheetid(ss_write_sheet_columns(temp_sheet_name, data=mtcars))
ss_read_sheet(ss_id) # No rows. Use ss_write_sheet() to write the full data frame
# clean up
ss_delete_sheet(ss_id)
```

```
unlist_and_replace_null
```
*Helper function to replace NULL values with NA, and unlist, which is useful in converting nested lists to data frames*

## Description

Helper function to replace NULL values with NA, and unlist, which is useful in converting nested lists to data frames

#### Usage

unlist\_and\_replace\_null(l)

## Arguments

l A list

validate\_ss\_id *Validate or get the sheetID from a numeric/character vector*

## Description

This function validates a single ss\_id is passed in and returns a smartsheets sheetId

#### Usage

validate\_ss\_id(ss\_id)

## Arguments

ss\_id A smartsheet sheet name, permalink, of sheetId

#### Value

A smartsheets sheetId

# <span id="page-18-0"></span>Index

random\_sheet\_name, [2](#page-1-0) ss\_add\_columns, [3](#page-2-0) ss\_add\_rows, [3,](#page-2-0) *[16,](#page-15-0) [17](#page-16-0)* ss\_api, [4,](#page-3-0) *[9](#page-8-0)* ss\_cols\_to\_dataframe, [5](#page-4-0) ss\_column\_ids, [5](#page-4-0) ss\_column\_type, *[6](#page-5-0)*, [6](#page-5-0) ss\_column\_type\_to\_class, [6](#page-5-0) ss\_delete *(*ss\_get*)*, [9](#page-8-0) ss\_delete\_columns, [7](#page-6-0) ss\_delete\_rows, [7](#page-6-0) ss\_delete\_sheet, [8](#page-7-0) ss\_get, [9](#page-8-0) ss\_list\_sheet\_shares, [10](#page-9-0) ss\_list\_sheets, [9](#page-8-0) ss\_list\_users, [11](#page-10-0) ss\_post *(*ss\_get*)*, [9](#page-8-0) ss\_put *(*ss\_get*)*, [9](#page-8-0) ss\_read\_sheet, [11](#page-10-0) ss\_rename\_columns, [12](#page-11-0) ss\_replace\_sheet, [13](#page-12-0) ss\_resp\_data\_to\_dataframe, [13](#page-12-0) ss\_row\_ids, [14](#page-13-0) ss\_sheet\_share, [15](#page-14-0) ss\_sheetid, [14](#page-13-0) ss\_write\_sheet, *[16](#page-15-0)*, [16,](#page-15-0) *[17](#page-16-0)* ss\_write\_sheet\_columns, *[16,](#page-15-0) [17](#page-16-0)*, [17](#page-16-0)

unlist\_and\_replace\_null, [18](#page-17-0)

validate\_ss\_id, [18](#page-17-0)